## **Thinkpad Service Troubleshooting Guide**

Eventually, you will completely discover a further experience and carrying out by spending more cash. still when? reach you say yes that you require to get those every needs bearing in mind having significantly cash? Why dont you attempt to acquire something basic in the beginning? Thats something that will lead you to understand even more more or less the globe, experience, some places, behind history, amusement, and a lot more?

It is your entirely own time to statute reviewing habit. in the midst of guides you could enjoy now is **Thinkpad Service Troubleshooting Guide** below.

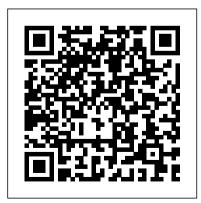

## CompTIA A+ Complete Study Guide IBM Redbooks

InfoWorld is targeted to Senior IT professionals. Content is segmented into Channels and Topic Centers. InfoWorld also celebrates people, companies, and projects.

## Fixing PowerPoint Annoyances Peachpit Press

If your job is to design or implement IT security solutions or if you're studying for any security certification, this is the how-to guide you've been looking for. Here's how to assess your needs, gather the tools, and create a controlled environment in which you can experiment, test, and develop the solutions that work. With liberal examples from real-world scenarios, it tells you exactly how to implement a strategy to secure your systems now and in the future. Chromebook will provide a

Note: CD-ROM/DVD and other supplementary materials are not included as part of eBook file.

A+ Guide to IT Technical Support (Hardware and Software) Walnut Creek CDROM There are several books available for Chrome OS users however many of them focus on the limitations of Chrome OS, not teach readers how to unlock the full potential of their Chrome OS powered device. The Ultimate Chrome OS Guide for the Lenovo Thinkpad 11e Chromebook and Lenovo Thinkpad Yoga 11e

comprehensive overview of the Lenovo Thinkpad 11e Chromebook drive audiences and presenters crazy. There's and Lenovo Thinkpad Yoqa 11e Chromebook and how to get the most out of your purchase. This book was designed to appeal to readers from all walks of life, it does not matter if this is your first Chrome OS powered device or you are like me and have a quickly growing collection. 802.11 Wireless Networks: The Definitive Guide "O'Reilly Media, Inc." If you're vexed and perplexed by PowerPoint, pick up a copy of Fixing PowerPoint Annoyances. This funny, and often opinionated, guide is chock full of tools and

techniques for eliminating all the problems that nothing more discouraging than an unresponsive audience--or worse, one that snickers at your slides. And there's nothing more maddening than technical glitches that turn your carefully planned slide show into a car wreck. Envious when you see other presenters effectively use nifty features that you've never been able to get to work right? Suffer no more! Fixing PowerPoint Annoyances by Microsoft PowerPoint MVP Echo Swinford rides to the rescue. Microsoft PowerPoint is the most popular presentation software on the planet, with an estimated 30 million presentations given each day. So no matter how frustrated you get, you're not about to chuck the program in the Recycle

Page 3/13 Julv. 27 2024 Bin. Fixing PowerPoint Annoyances, presents smart solutions to a variety of all-too-familiar, real-world annoyances. The book is divided into big categories, with annoyances grouped by topic. You can read it cover to cover or simply jump to the chapter or section most relevant to you. Inside its pages you'll learn how to create your own templates, work with multiple masters and slide layouts, and take advantage of various alignment and formatting tools. You'll also learn how to import Excel data; insert graphics, PDF, and Word content; create, edit, and format organization charts and diagrams; use action settings and hyperlinks to jump to other slides; and add sound, video, and other types of multimedia to spark up your presentations. Entertaining and informative, Fixing PowerPoint

Annoyances is filled with humorous illustrations and packed with sidebars, tips, and tricks, as well as links to cool resources on the Web.

Absolute Beginner's Guide to Wi-Fi

Wireless Networking Que Pub InfoWorld is targeted to Senior IT professionals. Content is segmented into Channels and Topic Centers. InfoWorld also celebrates people, companies, and projects. The Next Generation of Distributed IBM CICS Simon and Schuster Provides information on wireless networking, covering such topics as 802.11 standards, hotspots, and setting up a wireless network. What You Can Do With Your Computer John Wiley & Sons

Behind the screen of your phone, tablet, Features Protect your device using a computer, or game console lies a secret language that makes it all work. Computer code has become as integral to our daily lives and reading and writing, even if you didn't know it. Now it's time to plug in and start creating the same technology you're consuming. Plus, it's one of the fastest growing industries in the world! This title covers everything from navigating the maze of computer languages to writing code for games to cyber security and artificial intelligence.

CompTIA A + Guide to IT Technical Support John Wiley & Sons Enhance Windows security and protect your systems and servers from various cyber attacks Key

zero-trust approach and advanced security techniques Implement efficient security measures using Microsoft Intune, Configuration Manager, and Azure solutions Understand how to create cyberthreat defense solutions effectively Book Description Are you looking for effective ways to protect Windows-based systems from being compromised by unauthorized users? Mastering Windows Security and Hardening is a detailed guide that helps you gain expertise when implementing efficient security measures and creating robust defense solutions. We will begin

with an introduction to Windows security fundamentals, baselining, and the importance of building a baseline for an organization. As you advance, you will learn how to effectively secure and harden your Windows-based system, protect identities, and even manage access. In the concluding chapters, the book will take you through testing, monitoring, and security operations. In addition to this, you 'll be equipped with the tools you need to ensure compliance and continuous monitoring through security operations. By the end of this book, you ' Il have developed a full understanding of the processes and

tools involved in securing and hardening your Windows environment. What you will learn Understand baselining and learn the best practices for building a baseline Get to grips with identity management and access management on Windows-based systems Delve into the device administration and remote management of Windows-based systems Explore security tips to harden your Windows server and keep clients secure Audit, assess, and test to ensure controls are successfully applied and enforced Monitor and report activities to stay on top of vulnerabilities Who this

book is for This book is for system administrators, cybersecurity and technology professionals, solutions architects, or anyone interested in learning how to secure their Windows-based systems. A basic understanding of Windows security concepts, Intune, Configuration Manager, Windows PowerShell, and Microsoft Azure will help you get the best out of this book. Que Publishing Bring your computer literacy course back to the BASICS. COMPUTER LITERACY BASICS: A COMPREHENSIVE GUIDE TO IC3 provides an introduction to computer concepts and skills, which maps to the newest Computing Core Certification (IC3) standards. Designed with new learners in mind, this text covers Computing Fundamentals, Key Applications, and Living Online everything your students need to be prepared to pass the IC3 exam, and finish the course as confident computer users. Important Notice: Media content referenced within the product description or the product text may not be available in the ebook version Computer Literacy BASICS Cengage Learning

This IBM® Redbooks® publication describes IBM TXSeries® for Multiplatforms, which is the premier IBM distributed transaction processing software for business-critical

applications. Before describing distributed transaction processing in general, we introduce the most recent version of TXSeries for Multiplatforms. We describe troubleshooting in We focus on the following areas: The technical value of TXSeries for Multiplatforms New features in TXSeries for Multiplatforms Core components of TXSeries Common TXSeries deployment scenarios Deployment, development, and administrative choices Technical considerations It also demonstrates enterprise integration with products, such as relational database management system (RDBMS), IBM WebSphere® MQ, and IBM WebSphere Application Server. In addition, it describes system customization,

reviewing several features, such as capacity planning, backup and recovery, and high availability (HA). TXSeries. We also provide details about migration from version to version for TXSeries. A migration checklist is included. We demonstrate a sample application that we created, called BigBlueBank, its installation, and the server-side and client-side programs. Other topics in this book include application development and system administration considerations. This book describes distributed IBM Customer Information Control System (IBM CICS®) solutions, and how best to develop distributed CICS applications.

Search Engines for the World Wide For The Lenovo Thinkpad 11e Chromebook and Lenovo Thinkpad Yoga 11e Chromebook An introduction to marketing concepts, strategies and practices with a balance of depth of coverage and ease of learning. Principles of Marketing keeps pace with a rapidly changing field, focussing on the ways brands create and capture consumer value. Practical content and linkage are at the heart of this edition. Real local and international examples bring ideas to life and new feature 'linking the concepts' helps students test and consolidate

understanding as they go. The latest Web The Ultimate Chrome OS Guide edition enhances understanding with a unique learning design including revised, integrative concept maps at the start of each chapter, end-ofchapter features summarising ideas and themes, a mix of mini and major case studies to illuminate concepts, and critical thinking exercises for applying skills.

> IBM z15 (8561) Technical Guide John Wiley & Sons InfoWorld is targeted to Senior IT professionals. Content is segmented into Channels and Topic Centers. InfoWorld also celebrates people, companies, and projects. Principles of Marketing Cengage

## Learning

This step-by-step, highly visual text provides a comprehensive introduction to managing and maintaining computer hardware and software. Written by best-selling author and educator Jean Andrews, A+ Guide to IT Technical Support, 9th Edition closely integrates the CompTIA + Exam objectives to prepare you for the 220-901 and 220-902 certification exams. The new Ninth Edition also features extensive updates to reflect current technology, techniques, and industry standards in the dynamic, fast-paced field of PC repair and information technology. Each chapter covers both core concepts and advanced topics, organizing material to facilitate

practical application and encourage you to learn by doing. The new edition features more coverage of updated hardware, security, virtualization, new coverage of cloud computing, Linux and Mac OS, and increased emphasis on mobile devices. Supported by a wide range of supplemental resources to enhance learning with Lab Manuals, CourseNotes online labs and the optional MindTap that includes online labs, certification test prep and interactive exercises and activities. this proven text offers students an ideal way to prepare for success as a professional IT support technician and administrator. Important Notice: Media content referenced within the product description or the product text may not

be available in the ebook version. InfoWorld IBM Redbooks Using a step-by-step, highly visual approach, Andrews/Dark Shelton/Pierce's bestselling COMPTIA A+ GUIDE TO IT TECHNICAL SUPPORT, 11th edition, teaches you how to work with users as well as install, maintain, troubleshoot and network computer hardware and software. Ensuring you are well prepared for 220-1101 and 220-1102 certification exams, each module covers core and advanced topics while emphasizing practical application of the most current technology, techniques and industry standards. You will study the latest hardware, security, Active Directory, operational procedures, basics of scripting, virtualization, cloud computing, mobile devices, Windows 10, macOS and Linux. The text provides thorough

preparation for the certification exam -and your future success as an IT support
technician or administrator. Important
Notice: Media content referenced within
the product description or the product text
may not be available in the ebook version.
Upgrading and Repairing PCs Cengage
Learning

InfoWorld is targeted to Senior IT professionals. Content is segmented into Channels and Topic Centers. InfoWorld also celebrates people, companies, and projects.

Computer Buyer's Guide and Handbook Que Pub

Explains how to maintain or enhance systems running the Linux operating system

A Concise Guide to Technical
Communication Books By Alan Hartley
The FreeBSD Handbook is a

comprehensive FreeBSD tutorial and reference. It covers installation, day-today use of FreeBSD, and mach more, such as the Ports collection, creating a custom kernel, security topics, the X Window System, how to use FreeBSD's Linux binary compatibility, and how to upgrade your system from source using the 'make world' command, to name a few. InfoWorld Packt Publishing Ltd Take your idea from concept to production with this unique guide Whether it's called physical computing, ubiquitous computing, or the Internet of Things, it's a hot topic in technology: how to channel your inner Steve Jobs and successfully combine hardware, embedded software, web services, electronics, and cool design to create cutting-edge devices that are

fun, interactive, and practical. If you'd like to create the next must-have product, this unique book is the perfect place to start. Both a creative and practical primer, it explores the platforms you can use to develop hardware or software, discusses design concepts that will make your products eye-catching and appealing, and shows you ways to scale up from a single prototype to mass production. Helps software engineers, web designers, product designers, and electronics engineers start designing products using the Internet-of-Things approach Explains how to combine sensors, servos, robotics, Arduino chips, and more with various networks or the Internet, to create interactive,

cutting-edge devices Provides an overview of the necessary steps to take your idea from concept through production If you'd like to design for the future, Designing the Internet of Things is a great place to start.

So, You Want to Be a Coder? Que Publishing

Demonstrates successful search strategies while analyzing the strengths and weaknesses of Yahoo!, AltaVista, Excite, Infoseek, Lycos, and Hot-Bot, describing advanced features and query terminology for each. Guide Notebook Keith I Myers A Concise Guide to Technical Communication takes a situational approach, emphasizing issues of audience and purpose for any technical

communication task. The first text of its kind to acknowledge that most technical communication today takes place electronically, this Concise Guide offers a seamless connection between the new and old worlds of technical communication.